## **S-Parameters – Introduction (1)**

## **Light falling on a car window:**

- Some parts of the incident light is **reflected (you see the mirror image)**
- **Another part of the light is transmitted through the window (you can still see inside the car)**
- **Optical reflection and transmission coefficients of the window glass define the ratio of reflected and transmitted light**

 **Similar: Scattering (S-) parameters of an** *n***-port electrical network (DUT) characterize reflected and transmitted (power) waves**

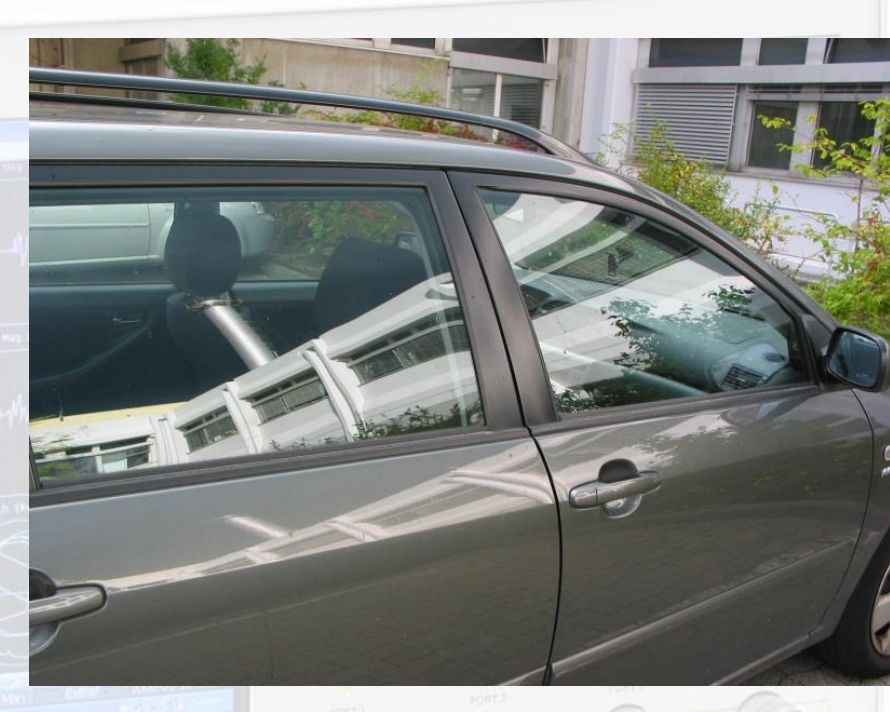

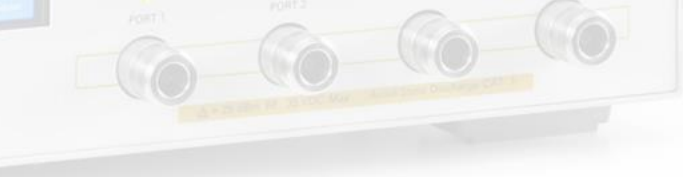

# **S-Parameters – Introduction (2)**

## **Electrical networks**

- **1…***n***-ports circuits**
- **Defined by voltages** *V<sup>n</sup> (ω)* **or** *v<sup>n</sup> (t)* **and currents** *I<sup>n</sup> (ω)* **or** *i<sup>n</sup> (t)* **at the ports**
- **Characterized by circuit matrices, e.g. ABCD (chain), Z, Y, H, etc.**

### **RF networks**

- **1…n-port RF DUT circuit or subsystem, e.g. filter, amplifier, transmission-line, hybrid, circulator, resonator, etc.**  $S_{11}$
- Defined by incident *a<sub>n</sub>*(*ω*, *s*) and **reflected waves** *b<sup>n</sup> (ω, s)* **at a reference plane** *s* **(physical position) at the ports**
- **Characterized by a scattering parameter (S-parameter) matrix of the reflected and transmitted power waves**
- **Normalized to a reference impedance of typically** *Z<sup>0</sup>* **= 50 Ω**  $\overline{Z}_0$

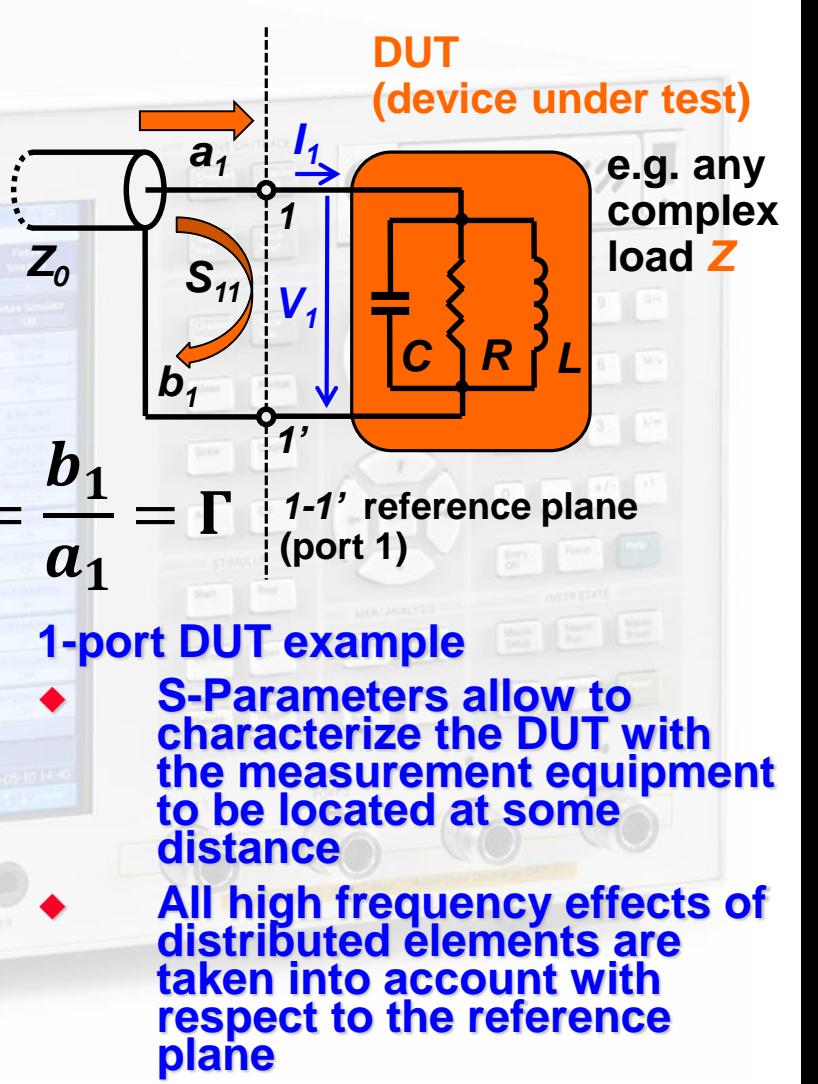

## **S-Parameters – Example: 2-port DUT**

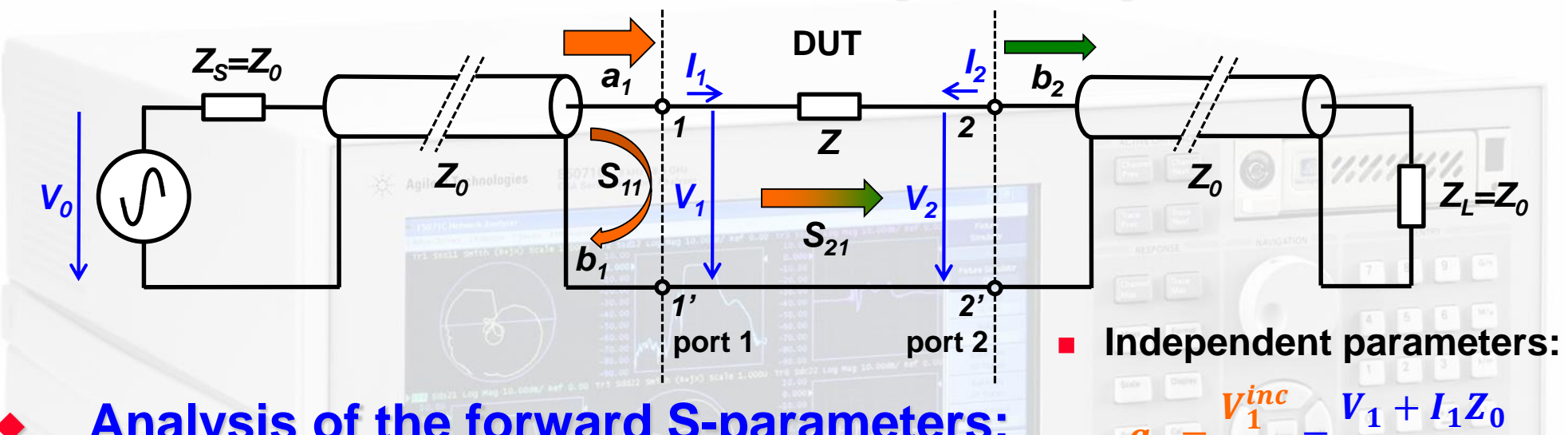

 $a_1 =$ 

 $a_2=$ 

 $b_1=$ 

 $b_2=$ 

 $\mathbf{Z_{0}}$ 

 $\mathbf{Z_{0}}$ 

 $V_1^{refl}$ 

 $V_2^{refl}$ 

 $\overline{Z}_0$ 

 $\overline{Z}_0$ 

 $V_2^{inc}$ 

=

=

**Dependent parameters:**

=

=

 $2\sqrt{Z_0}$ 

 $V_2 + I_2 Z_0$ 

 $2\surd Z_0$ 

 $V_1 - I_1 Z_0$ 

 $2\surd Z_0$ 

 $V_2-I_2Z_0$ 

 $2\sqrt{Z_0}$ 

### **Analysis of the forward S-parameters:**

- $S_{11} = -\frac{1}{a}$  $\bm{b_1}$  $\begin{array}{c|c} a_1 & a_2=0 \end{array}$ ≡ input reflection coefficient  $S_{21} = -\frac{2}{a}$  $\bm{b_2}$  $\begin{vmatrix} a_1 \\ a_2 \end{vmatrix}$ ≡ forward transmission gain  $(Z_L = Z_0 \Rightarrow a_2 = 0)$ 
	- **Examples of 2-ports DUT: filters, amplifiers, attenuators, transmission-lines (cables), etc.**
	- **ALL ports ALWAYS need to be terminated in their characteristic impedance!**

*JUAS2020* RF Engineering, F. Caspers, M. Bozzolan, M. Wendt

## **S-Parameters – Example: 2-port DUT**

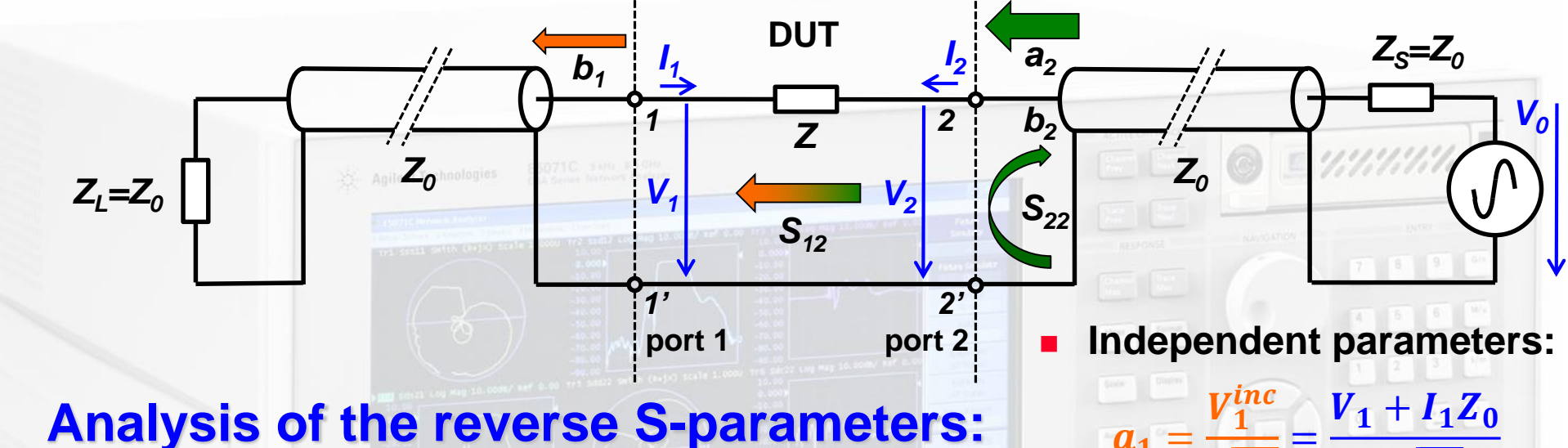

- $\bm{b_2}$ 
	- $a_2\big|_{a_1=0}$ ≡ output reflection coefficient
		- $(Z_L = Z_0 \Rightarrow a_1 = 0)$
		- ≡ backward transmission gain

 *n***-port DUTs still can be fully characterized with a 2-port VNA, but again: don't forget to terminate unused ports!**

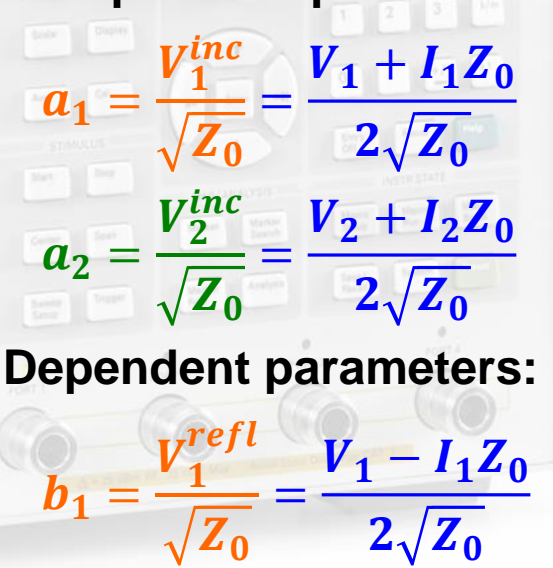

 $b_2=$ 

 $V_2^{refl}$ 

 $\overline{Z}_0$ 

=

 $V_2-I_2Z_0$ 

 $2\sqrt{Z_0}$ 

 $S_{22} = -\frac{2}{a}$ 

 $S_{12} = -1$ 

 $b_{1}$ 

 $a_2\big|_{a_1=0}$ 

*JUAS2020* RF Engineering, F. Caspers, M. Bozzolan, M. Wendt

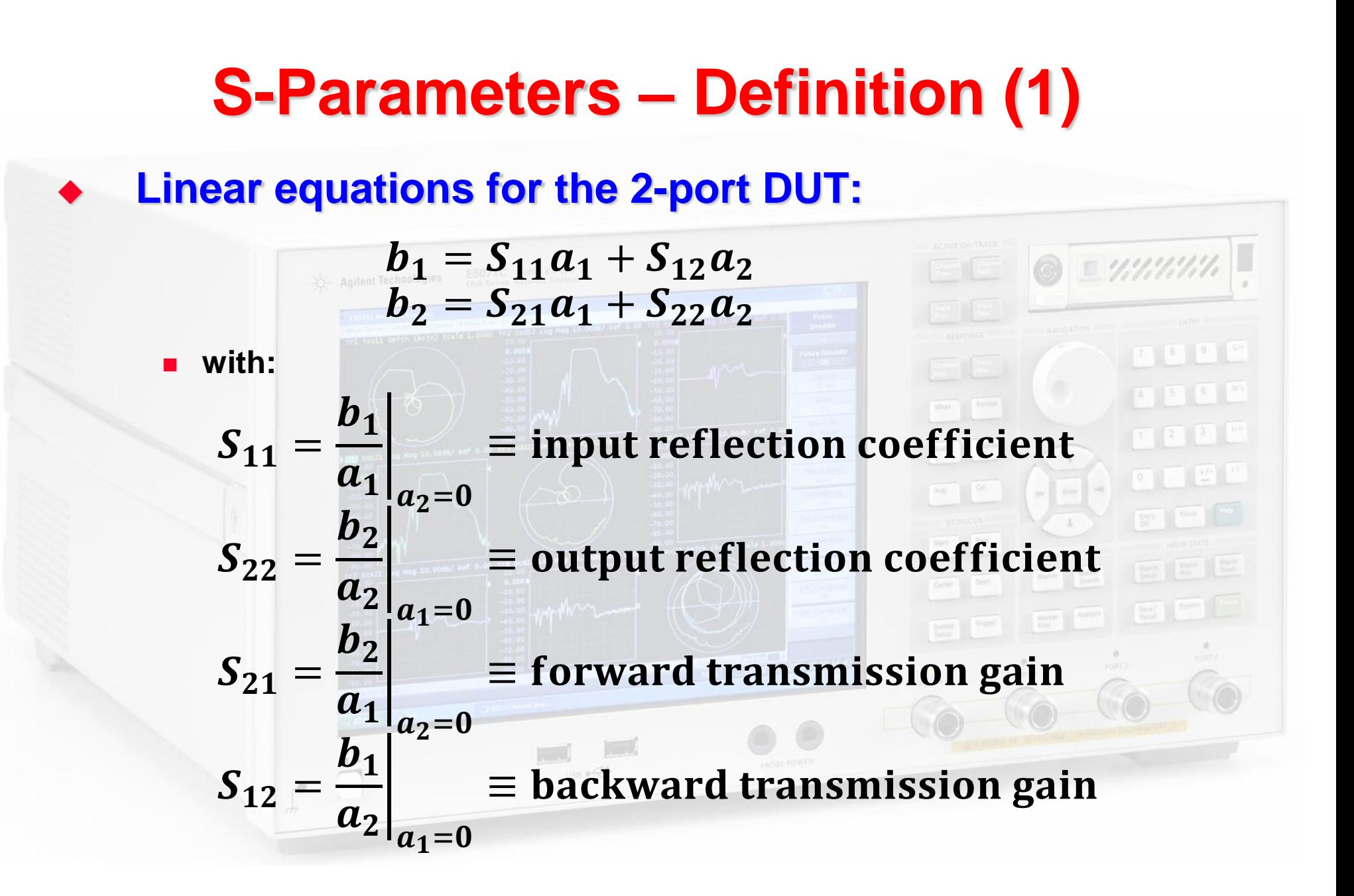

*JUAS2020* RF Engineering, F. Caspers, M. Bozzolan, M. Wendt

# **S-Parameters – Definition (2)**

**Reflection coefficient and impedance at the** *n***th-port of a DUT:**

$$
S_{nn} = \frac{b_n}{a_n} = \frac{\frac{V_n}{I_n} - Z_0}{\frac{V_n}{I_n} + Z_0} = \frac{Z_n - Z_0}{Z_n + Z_0} = \Gamma_n
$$
  

$$
Z_n = Z_0 \frac{1 + S_{nn}}{1 - S_{nn}}
$$
 with  $Z_n = \frac{V_n}{I_n}$  being the input impedance at the  $n^{th}$ port

#### **Power reflection and transmission for a** *n***-port DUT**

 $|S_{nn}|^2 =$ power reflected from port n power incident on port  $\boldsymbol{n}$ 

#### $|\mathcal{S}_{nm}|^2 = \text{transmitted power between ports } n$  and  $m$

with all ports terminated in their characteristic impedance  $Z_0$ <br>and  $Z_s = Z_0$  Here the US notion is used, where power = |a|<sup>2</sup>. and  $Z_{\rm s} = Z_0$  Here the US notion is used, where power =  $|a|^2$ . European notation (often): power =  $|a|^2/2$ These conventions have no impact on the S-parameters,

they are only relevant for absolute power calculations

# **How to measure S-Parameters?**

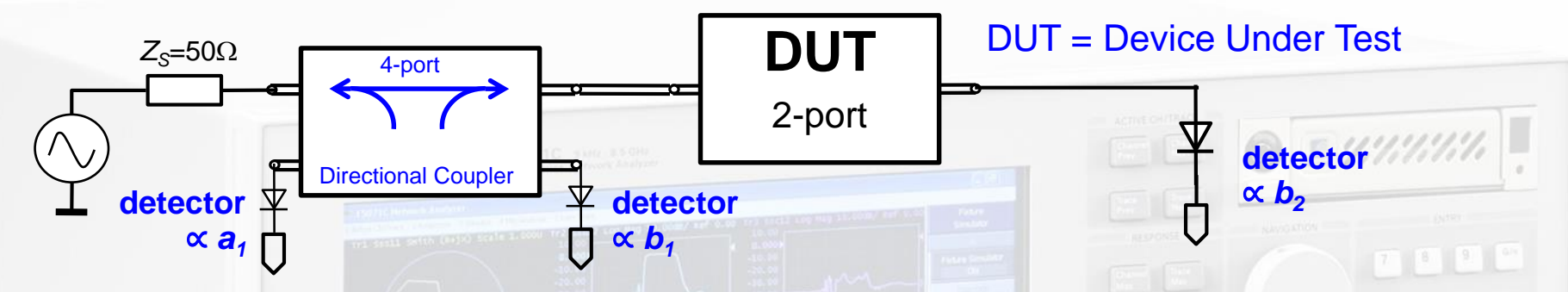

#### **Performed in the frequency domain**

- **Single or swept frequency generator, stand-alone or as part of a VNA or SA**
- **Requires a directional coupler and RF detector(s) or receiver(s)**

### **Evaluate** *S<sup>11</sup>* **and** *S<sup>21</sup>* **of a 2-port DUT**

- **Ensure**  $a_2=0$ **, i.e. the detector at port 2 offers a well matched impedance**
- **Measure incident wave a1 and reflected wave b1 at the directional coupler ports and compute for each frequency**
- **Measure transmitted wave** *b<sup>2</sup>* **at DUT port 2 and compute**

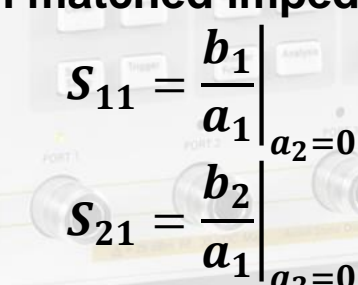

- **Evaluate** *S<sup>22</sup>* **and** *S<sup>12</sup>* **of the 2-port DUT**
	- **Perform the same methodology as above by exchanging the measurement equipment on the DUT ports**

# **The** *Smith* **Chart (1)**

- **The** *Smith* **Chart (in impedance coordinates) represents the complex -plane (in polar coordinates) within the unit circle.** 
	- **It is a conformal mapping of the complex** *Z***-plane on the -plane by applying the transformation:**  $\uparrow$  Imag( $\upGamma$ )

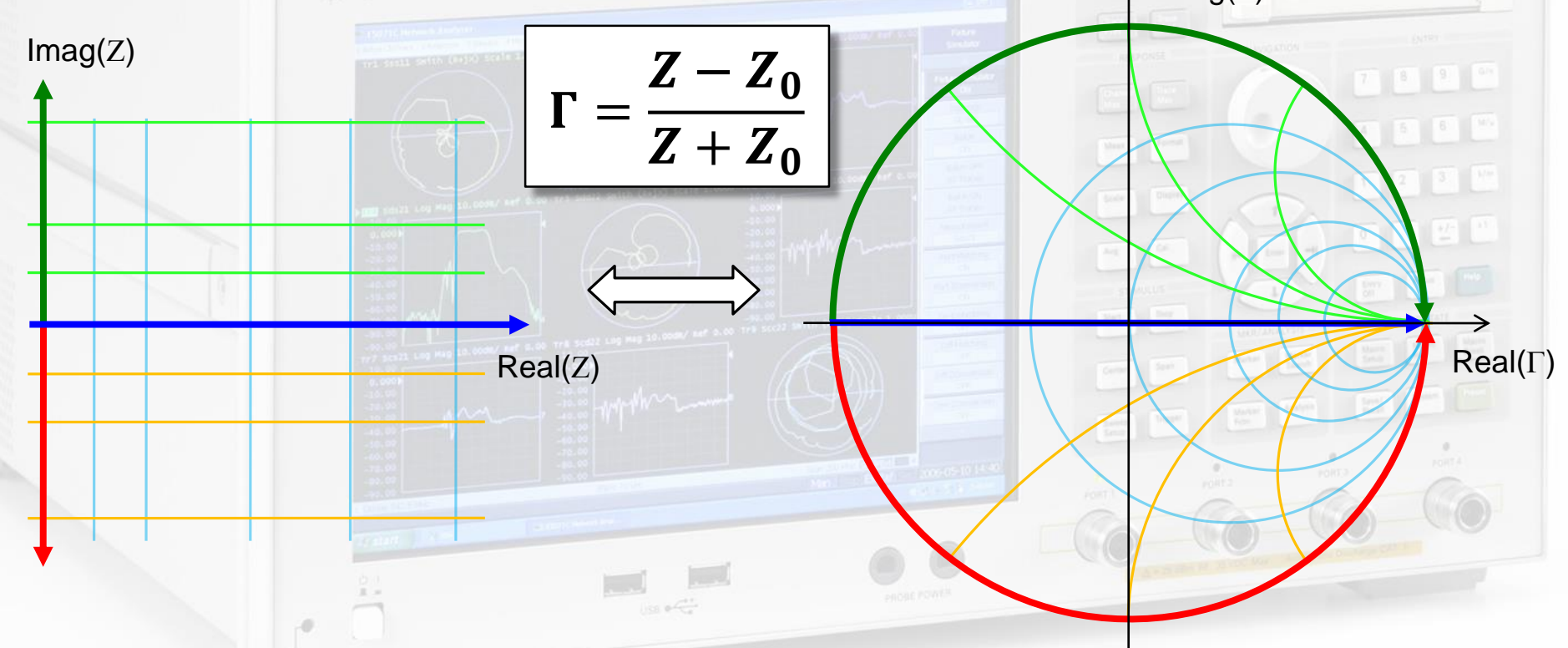

 ⇒ **the real positive half plane of** *Z* **is thus transformed (***Möbius***) into the interior of the unit circle!**

9393 M

# **The** *Smith* **Chart (2)**

**The Impedance Z is usually normalized**

**to a reference impedance** *Z<sup>0</sup>* **, typically the characteristic impedance of the coaxial cables of** *Z0***=50Ω.**  $\overline{Z}_0$ 

 $z =$ 

Z

**The normalized form of the transformation follows then as:**

$$
\Gamma = \frac{z-1}{z+1} \quad \text{resp.} \quad \frac{Z}{Z_0} = z = \frac{1+\Gamma}{1-\Gamma}
$$

#### **This mapping offers several practical advantages:**

- The diagram includes all "passive" impedances, i.e. those with positive real part, from zero to infinity in a handy format.
	- Impedances with negative real part ("active device", e.g. reflection amplifiers) would be outside the (normal) *Smith* chart.
	- The mapping converts impedances or admittances into reflection factors and vice-versa. This is particularly interesting for studies in the radiofrequency and microwave domain where electrical quantities are usually expressed in terms of "incident" or "forward", and "reflected" or "backward" waves.
		- This replaces the notation in terms of currents and voltages used at lower frequencies.
- Also the reference plane can be moved very easily using the *Smith* chart.

# **The** *Smith* **Chart (3)**

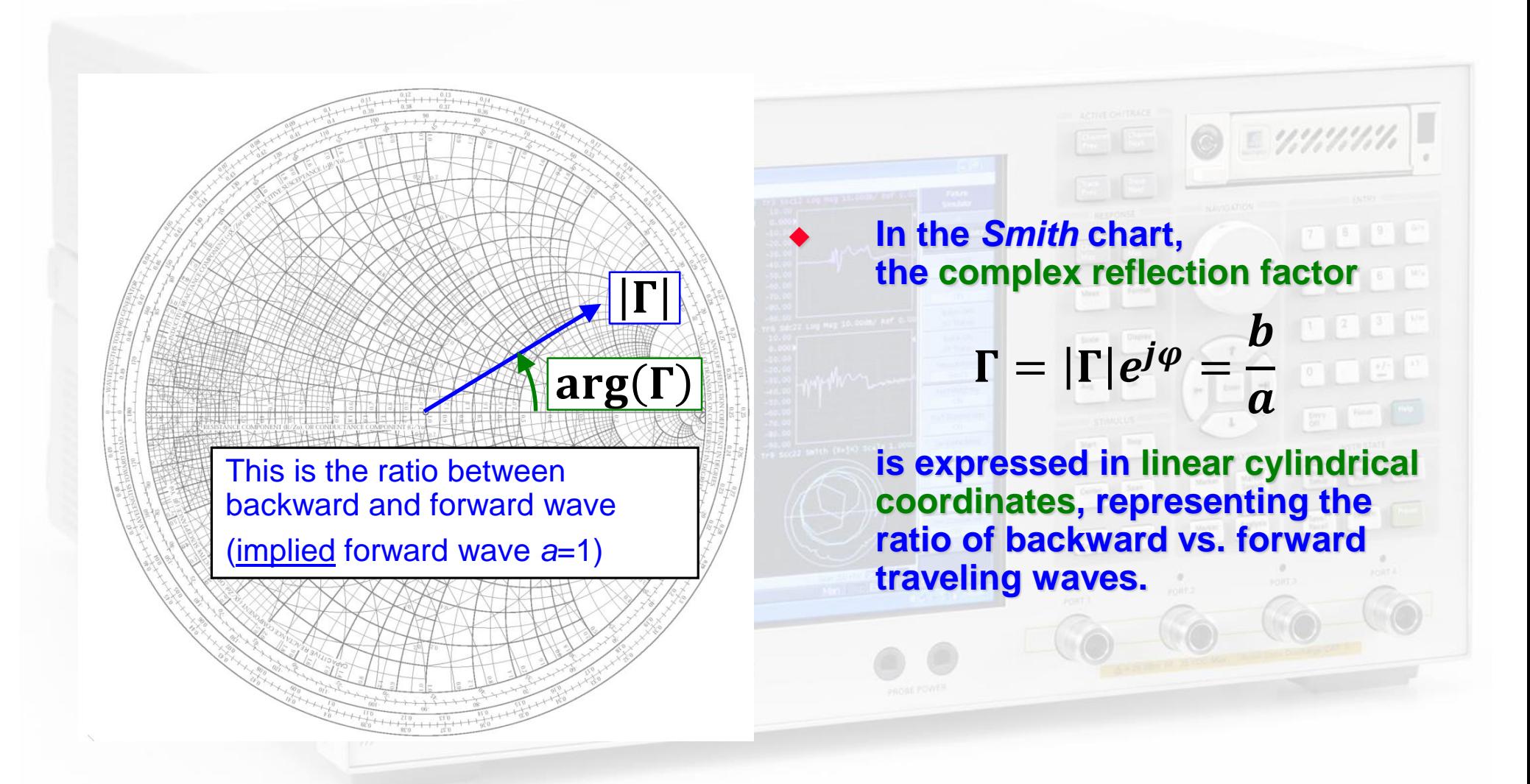

*JUAS2020* RF Engineering, F. Caspers, M. Bozzolan, M. Wendt

# **The** *Smith* **Chart (4)**

- **The distance from the center of the directly proportional to the magnitude of the reflection factor |Γ|, and permits an easy visualization of the matching performance.**
	- **In particular, the perimeter of the diagram represents total reflection: |Γ|=1.**
	- **(power dissipated in the load) = (forward power) – (reflected power)**

mismatch

losses

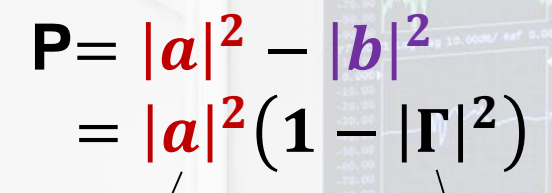

available source power

*JUAS2020* RF Engineering, F. Caspers, M. Bozzolan, M. Wendt

TH-0

 $T \le 0.5$ <br> $V \le 0.25$ 

 $\bigoplus 0.75$ 

# **The** *Smith* **Chart – "Important Points"**

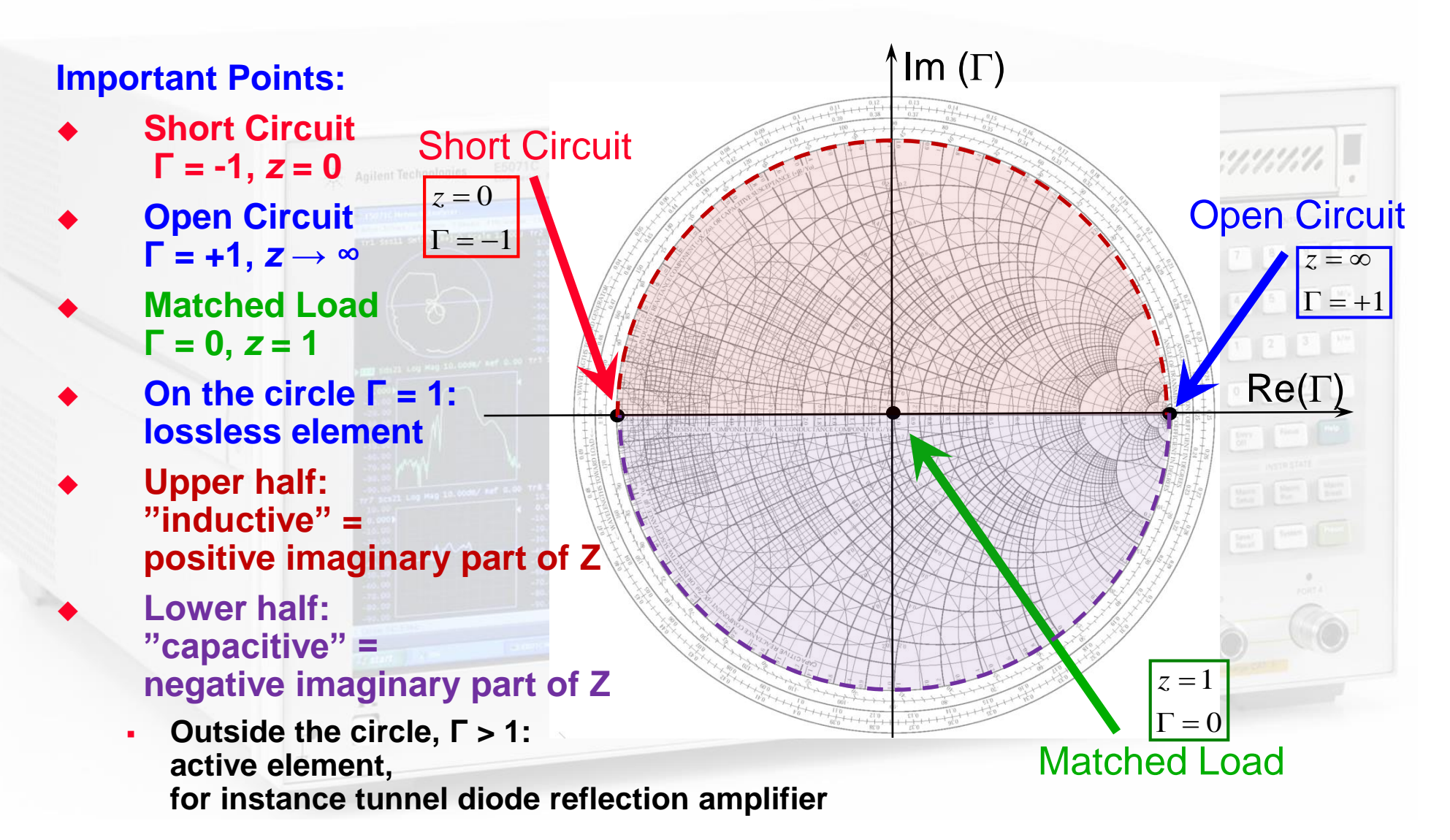